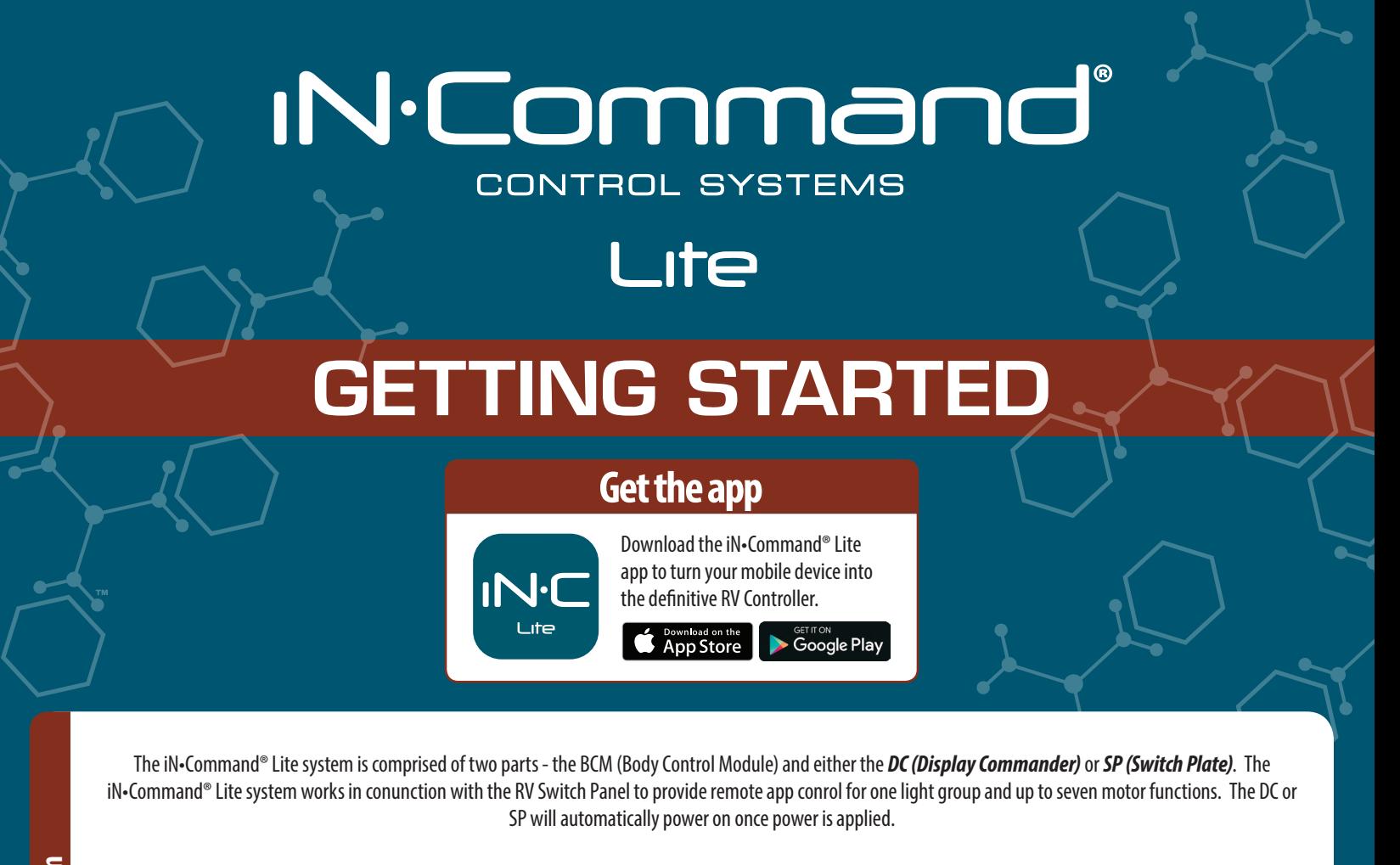

## Display Commander (DC)

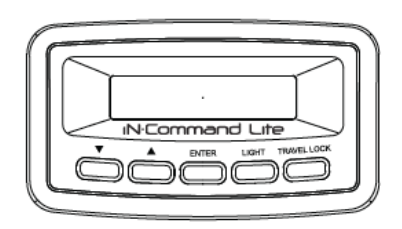

## Switch Plate (SP)

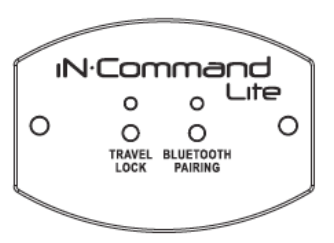

iN•Command® is equipped with a Travel Lockout feature to ensure certain system functions are unavailable during transit. Once the brake on the vehicle is activated, iN•Command® will lock out (disable) all motorized functions through the mobile app – light controls will continue to function.

**IN**-Command Lite  $\circ$  $\bigcap$  $\circ$  $\circ$ **BLUETOOT** 

## If the **SP (Switch Plate)** is installed – the Travel Lock LED wil be solid red. | If the **DC (Display Commander)** is installed – "Travel Lock" text will appear.

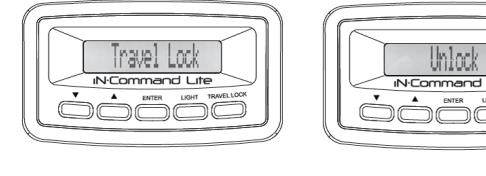

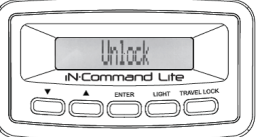

Travel Lock on the Display Commande

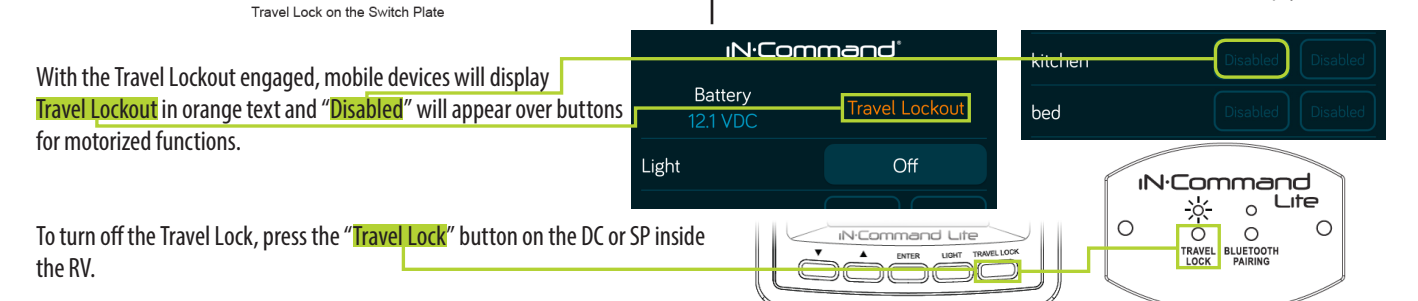

*iN•Command® Lite is able to pair with Android and iOS devices via the mobile app. Only one mobile device can be paired with iN•Command® Lite at a time.*

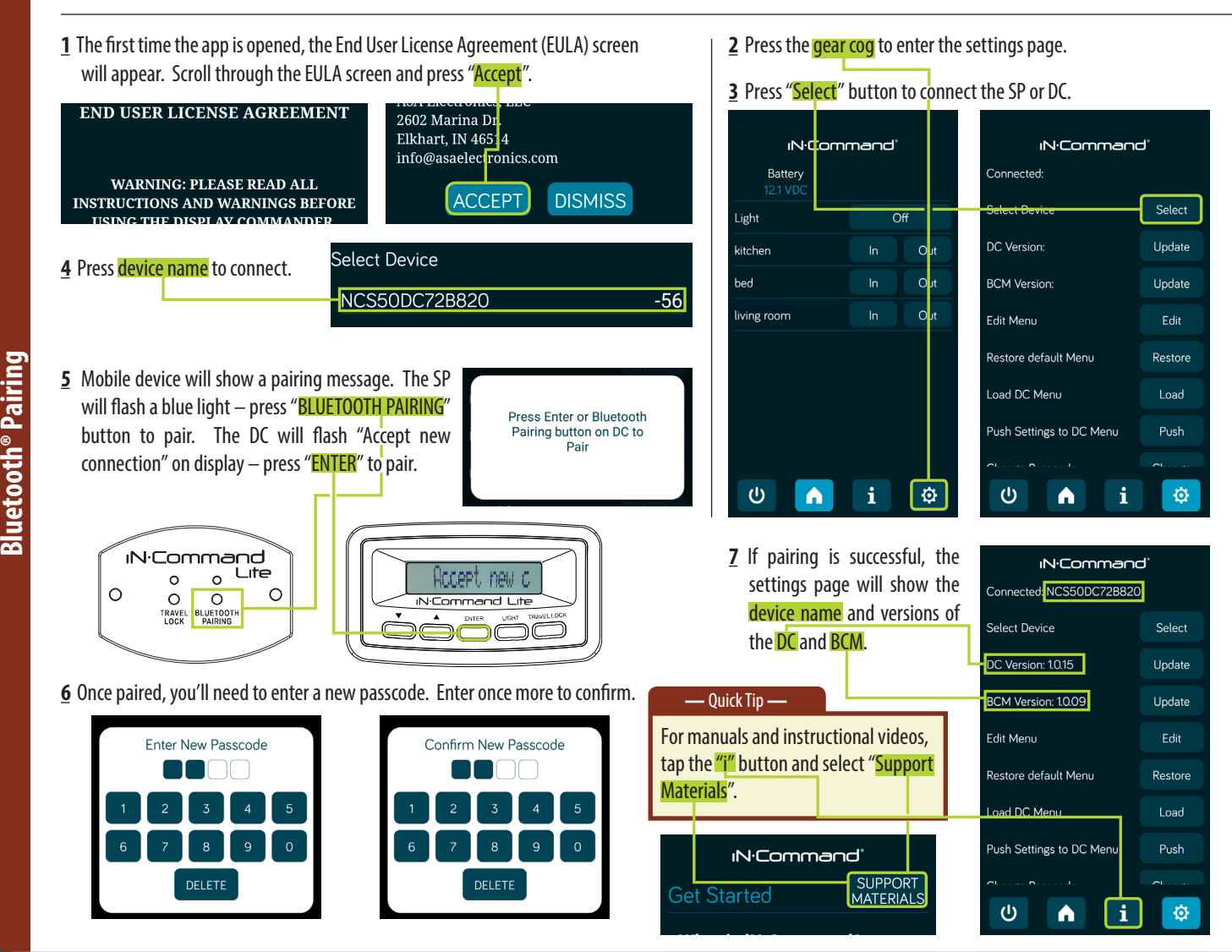

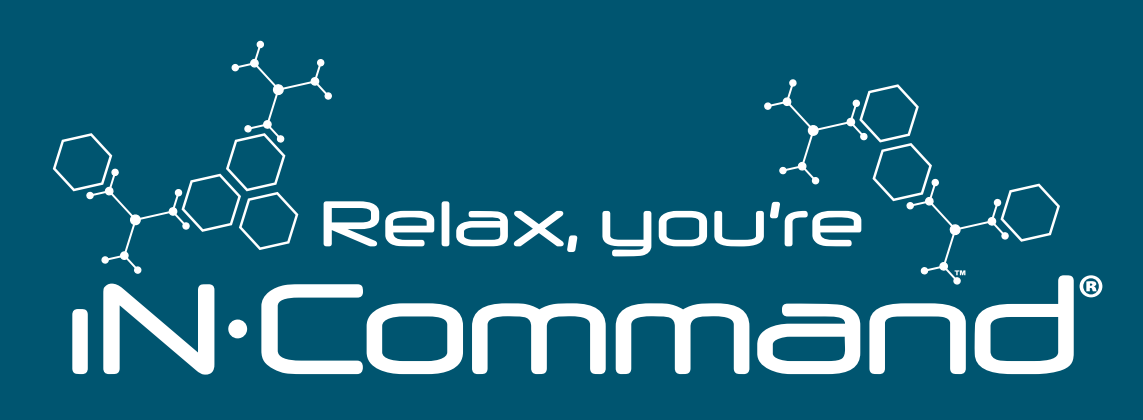

For owner's manual and software updates please visit http://www.asaelectronics.com/incommand. For FIRMWARE UPDATE instructions, refer to pages 15-16 in the owner's manual. For RESETTING THE FLOOR PLAN instructions, please refer to pages 16-18 in the owner's manual.

Patent # (US9,679,735)

For further assistance, please call **877-845-8750**.

**Bluetooth<sup>®</sup> Pairing**